## **Revision History:**

2020/4/17==> first version

## **DRIVER DISC content**

## **Layer 1**

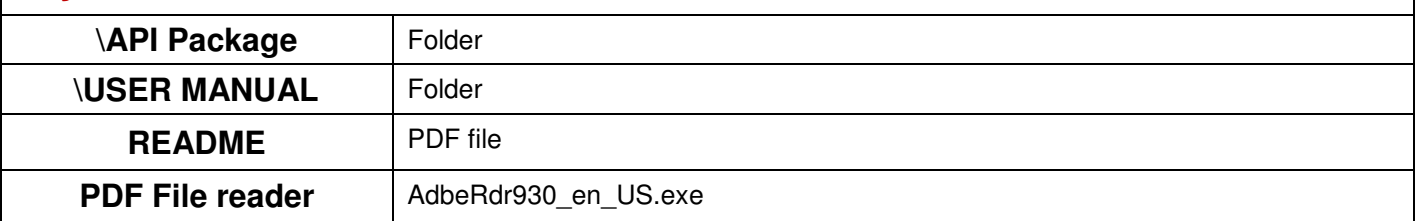

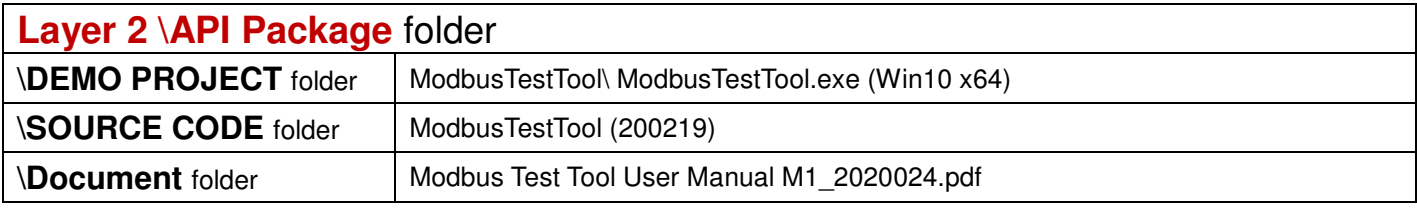

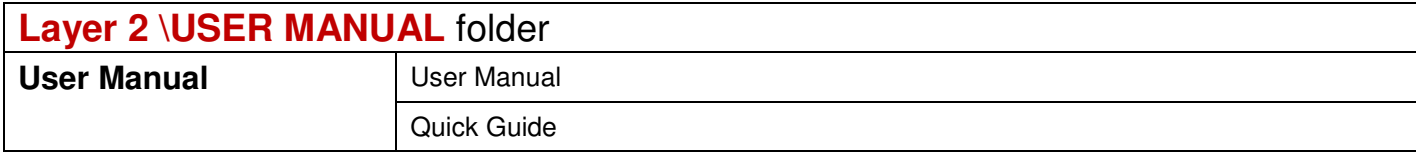